### **AutoCAD Crack Full Version [Mac/Win]**

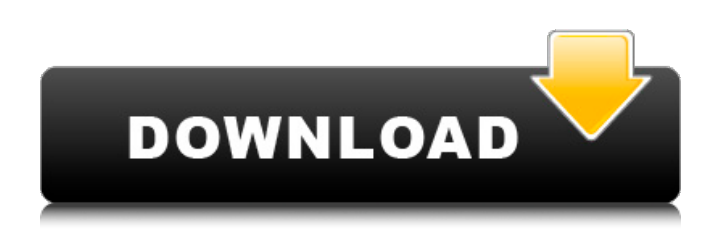

**AutoCAD Crack With Keygen PC/Windows [2022]**

How AutoCAD Works AutoCAD 2016.3 does not use a mouse for drawing. This can be a big change for users of prior versions, but it is a necessary change for creating more complex drawings. Instead, the drawing is created with the pen, a mechanical stylus that resembles a modern pencil. In addition, the digital ink of the pen is automatically transferred to the drawing layer in AutoCAD. To start a drawing, a user starts with a blank white canvas. The user can then draw on the canvas with the pen, which produces digital ink strokes in the background of the image. As the user draws, the drawing appears on the screen. To add the next element of the drawing, the user clicks the cursor to select the drawing tool and then clicks the layer they want to use. The user

then presses a button to "mark" that layer to indicate that they have selected it. They can then

begin drawing on that layer. When the user moves their pen, they are drawing a vector object, such as a line or a curve. All the vector objects they draw, even the ones not on the selected layer, are saved, along with any geometric data about the vector objects, such as its point number and length, to a separate vector object history file. Any data about the layers they select can also be saved. When the user is finished with a drawing, the user selects the "Done" icon in the lower-right corner of the screen. This tells AutoCAD to close the drawing and clear the screen. The drawing can be modified in the past. This is called "undo." There is a limit to the number of previous elements that can be restored in AutoCAD. If the user decides to undo a change in a drawing, AutoCAD will revert the drawing to a point before the latest change. For example, if the user changes a geometric property of a line, it will revert to a point in time when the line was drawn the first time, which is considered the initial point. User Interface The main AutoCAD screen (left), with a flattened, 3D representation of the drawing (right). AutoCAD 2016 has a drawing canvas with a standard size for a drawing layer. This is a regularsize drawing layer, typically 10 inches by 10 inches. You can use other drawing sizes and standard sizes of layers, including 4 inches by 4 inches, 2 inches by **AutoCAD Crack Keygen For (LifeTime) Free X64 2022 [New]**

File formats After the release of AutoCAD Full Crack 2004, some new file formats were introduced in AutoCAD Serial Key. The newer files had improved engineering drawings that could be imported into AutoCAD Crack. AutoCAD XPress file formats were introduced with the release of AutoCAD 2000, as a way to create 2D web pages from a 2D drawing. Views AutoCAD 2009 introduced the ability to share designs with others with the addition of the Viewer tool. This tool is also available in AutoCAD X and AutoCAD LT. The Viewer is based on the Graphics Transfer Protocol. Allowing for the exchange of design data between AutoCAD and a variety of other graphic applications. When files are viewed, other files can be opened with the view to view the designs. In AutoCAD 2009, the ability to work with 2D drawings was enhanced. Users can work with 2D drawings as 2D drawings. Also, these drawings can be rotated, flipped, modified in many ways without losing any design data. It is now possible to open a file as a profile. A profile is a 2D drawing that includes engineering-specific blocks. Profile drawings can be arranged in a folder or imported into the main drawing. AutoCAD LT 2009 introduced a Viewer that will display all of the drawing's features and allows users to make annotations. A

Viewer has been integrated into the 3D modeling environment and has the ability to display engineering blocks and enable the user to do design reviews. Viewer The Viewer is the application that gives AutoCAD users access to the design information contained in AutoCAD files and other drawing files. The Viewer can be used in a variety of ways. The viewer allows users to view engineering design features and their attributes, modify and export drawings, manipulate the drawing in a variety of ways, and review drawings. The viewer can also display all the drawings in a folder. A Viewer can be used to open documents for viewing and printing. Viewers are either based on the Graphics Transfer Protocol (GTP) or GXF. Project Browser The Project Browser is a toolbar that allows users to view or navigate through a project file. It can be used to browse through files, select them and launch them. The Project Browser is unique because it does not always open drawings, and it can open only the project that is open in the main drawing window. The Project Browser is usually found above af5dca3d97

### **AutoCAD Crack**

Q: How to find of a string? I have string say I have a String "hello world" I want to find the starting of the first occurrence of 'e'.i.e, "e" should be the starting of 'hello world'. string  $=$  "hello world" index  $=$ string.index(substring: "e") This throws error since i pass "e" to substring: method.But i want to find the first occurrence of e in string. A: You can do it like this: let string  $=$  "hello world" let substring  $=$  "e" var start: Int = 0 for in string.characters.reversed() { let current = string[start.. Int { return self.index(string, offsetBy: string.startIndex) } } Or: extension String { func index(of string: String) -> Int?  $\{$  let start = self.startIndex let end = self.index(of: string, offsetBy: string.startIndex) return end  $==$  self.startIndex? nil : end } } If you prefer the latter, you can put the first case in a method and call it later: extension String { func index(of string: String) -> Int? { let start = self.startIndex let end  $=$  self.index(of:

**What's New In AutoCAD?**

Markup Assist: See the results of your edits and work directly with the drawing file in AutoCAD. Also, use its powerful comments and annotations to

# improve your design. (video: 2:45 min.) Markup Assist for PDFs: Take advantage of Markup Assist for Office 365 and share your work with others from a PDF on the web or a mobile device. You can

annotate or comment on any part of the drawing or embedded graphics. (video: 1:15 min.) Drafting and Surface Design AutoCAD Drafting Toolkit 2.0: Improve overall drawing quality with real-time changes to the Drafting Center and rendering settings. And, drawing features, such as AutoPicker, are fully integrated with Drafting Toolkit. (video: 2:15 min.) Surface Design 3.0: Use Surface Design for an ultra-fast path for creating 2D and 3D surfaces with a drag-and-drop interface. You can also draw contour lines and use reference surfaces in real time. Surface Design was designed to take advantage of the new 3D workflows, such as 3D profiles and 3D surfaces. (video: 1:45 min.) Tip of the Week: When you work in two applications at the same time, including working with SmartArt and inserting and editing comments with Markup Assist, you can use the drawing window. Making Your Mark Added an option to toggle between the Drafting Center and the Drawing Editor for drawing the annotation (photo 1). Photo 1: You can now toggle between the Drafting Center and the Drawing Editor to draw the annotation. Added a new set of tools for quick access to the CharBolts palette. Photo 2: The

new CharBolts palette let you easily make CharBolts. Photo 3: The new CharBolts palette also lets you easily make and place arrows and other CharBolts. The CharBolts palette was redesigned to make it easy to use and to manage your CharBolts. Photo 4: The CharBolts palette now has a template to help you insert arrows. Photo 5: You can use the CharBolts palette to insert and edit arrows. Added an option to draw a cutline and an insertion point at the same time. (photo: 3:45

#### **System Requirements:**

Minimum: OS: Windows 7 64-bit Processor: Intel Core 2 Duo 2.4 GHz Memory: 3 GB RAM Hard Disk Space: 10 GB available hard disk space Video Card: 128 MB or greater, DirectX 9 compliant DirectX: DirectX 9.0c Additional Notes: Compatible with all three versions of Crysis 3: the original release, Crysis Warhead, and Crysis 3: Redux. Certain features, and the overall game experience, may be altered or

## Related links:

<http://www.oscarspub.ca/autocad-crack-full-version-free-win-mac/> <https://medialabs.asia/wp-content/uploads/2022/08/handoll.pdf> <https://www.indianhomecook.com/wp-content/uploads/2022/08/landgra.pdf> <http://streamcolors.com/?p=33560> <https://instafede.com/autocad-2017-21-0-crack-license-keygen-3/> <https://grxgloves.com/autocad-2022-24-1-with-key-download-3264bit/> <https://coffeefirstmamalater.com/2022/08/10/autocad-2020-23-1-crack-free-download-pc-windows/> <http://www.kitesurfingkites.com/autocad-with-license-key-free/> <https://thoitranghalo.com/2022/08/10/autocad-2023-24-2-crack-with-registration-code-for-pc/> [https://www.sb20ireland.com/advert/autocad-20-1-crack-activation-code-with-keygen](https://www.sb20ireland.com/advert/autocad-20-1-crack-activation-code-with-keygen-download-2022-latest/)[download-2022-latest/](https://www.sb20ireland.com/advert/autocad-20-1-crack-activation-code-with-keygen-download-2022-latest/) <https://ayoikut.com/advert/autocad-mac-win-2022/> <http://www.drbonesonline.com/?p=29045> <https://perlevka.ru/advert/autocad-crack-download-3264bit-2/>

<https://tourismcenter.ge/wp-content/uploads/2022/08/halkae.pdf>

<https://arteshantalnails.com/2022/08/10/autocad-crack-free-for-windows-2/>